# Model błony neuronowej

## **1 Modelowanie pewnych aspektów czynności mózgu**

- **Neuron McCullocha i Pits'a.** Pierwsze próby matematycznego opisu czynności neuronów i próby zrozumienia w oparciu o te modele czynności układów neuronalnych miały miejsce we wczesnych latach 40-tych kiedy to McCulloch i Pits opublikowali pierwszy uproszczony model neuronu znany obecnie pod nazwą perceptron. Perceptron posiada pewną ilość wejść, które mnożone są przez wagi i sumowane. W ten sposób obliczane jest pobudzenie neuronu. Jeśli pobudzenie to przekracza wartość progową to neuron generuje niezerowe wyjście, w przeciwnym wypadku na wyjściu neuronu jest zero. Sieci budowane z tego typu jednostek (na ogół z ciągłą i różniczkowalną funkcją odpowiedzi) są w stanie dokonywać w zasadzie dowolnych przekształceń danych wejściowych.
- **Powstanie "Computational Neuroscience".** Dalsze prace nad sieciami neuronowymi doprowadziły do powstania dwóch dziedzin nauki: sieci neuronowe (neuropodobne) – głównie z zastosowaniami inżynierskimi; oraz "computational neuroscience". Ta ostania cechuje się realizmem biologicznym. Jako realizm biologiczny rozumiem tu taką konstrukcję modelu, że wszystkie jego elementy, a także wejście i wyjście ma konkretną interpretację w anatomii i fizjologii. Potrzeba konstruowania takich modeli bierze się z przekonania, że nawet bardzo szczegółowa znajomość anatomii i fizjologii nie da nam pełnego zrozumienia działania układu nerwowego.

#### **1.1 Sprzężenie pomiędzy modelowaniem a eksperymentem**

- interpretacja i konsolidacja danych doświadczalnych
- intuicja co do zmiany zachowania układu przy zmianie parametrów

• bezpośrednie uwidocznienie efektów założeń poczynionych przy konstrukcji modelu

#### **1.2 Złożoność mózgu**

Oto kilka charakterystycznych liczb:

- $\bullet~$ Ludzki mózg składa się z około $10^{10}$  neuronów, każdy z nich wytwarza około 10<sup>4</sup> synaptycznych kontaktów z innymi neuronami.
- Gęstość połączeń jest niezwykle duża dowolny neuron korowy znajduje się nie dalej niż dwa lub trzy połączenia synaptyczne od dowolnego innego neuronu korowego.
- Co więcej przetwarzanie informacji w mózgu zachodzi w kilku skalach przestrzennych.

#### **1.2.1 Przestrzenne skale organizacji mózgu**

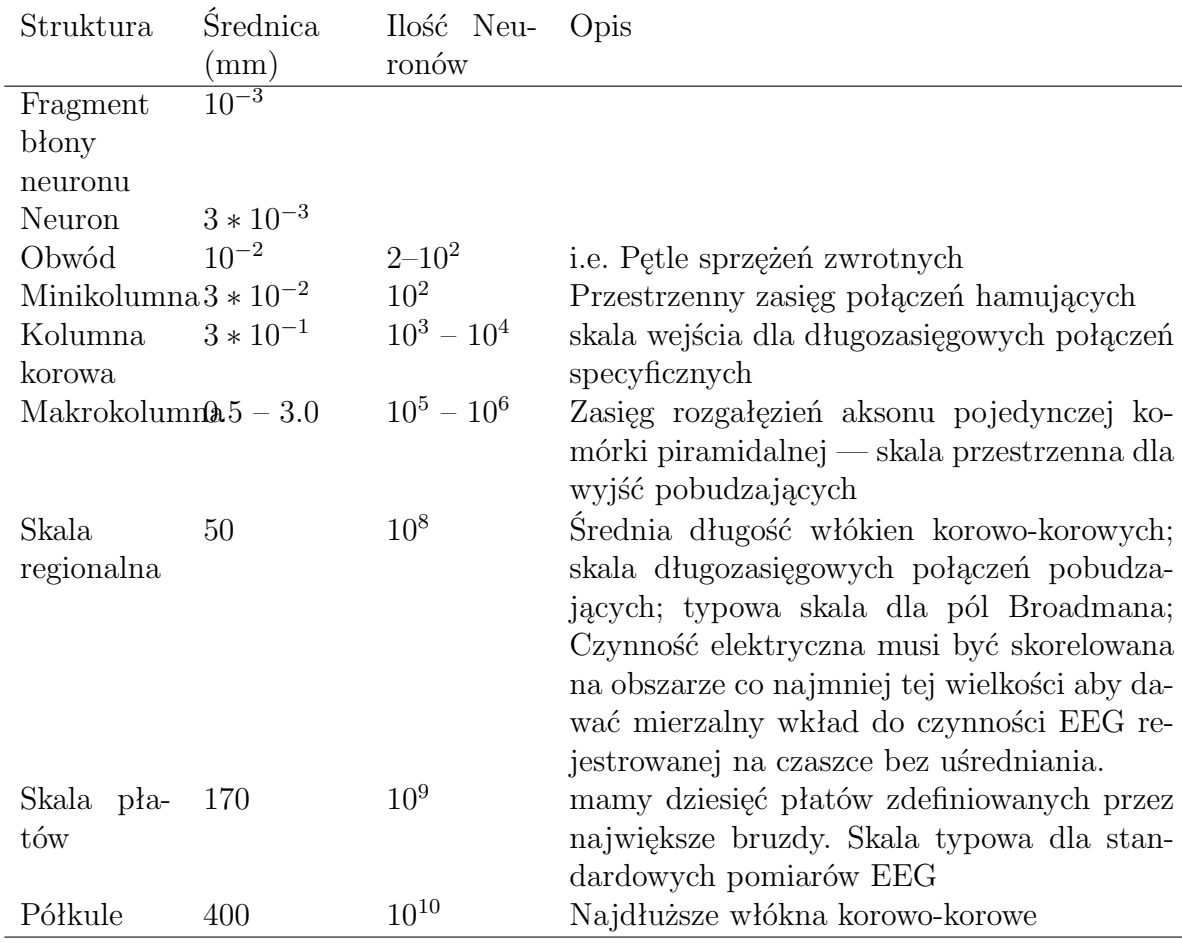

# **2 Typy modeli używanych w neuronauce**

- $\bullet\,$  modele kompartmentowe
- $\bullet\,$  modele punktowe
- modele populacyjne
- $\bullet\,$  modele globalne

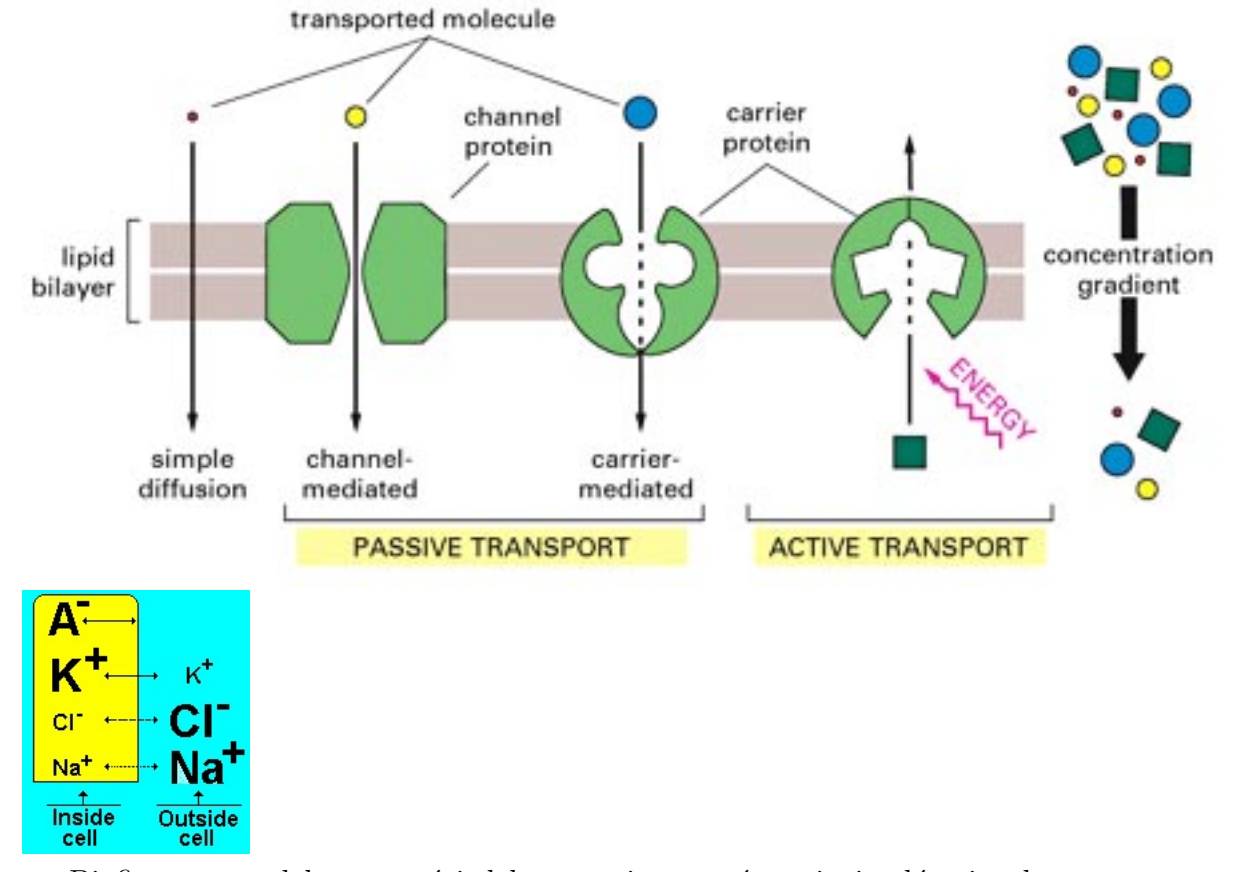

### **3 Pobudliwa błona komórkowa**

Biofizyczne modele czynności elektrycznej neuronów opisują głównie własności elektryczne błony neuronów. Neuron otoczony jest cieniutką błoną (500 – 700 nm) – dwuwarstwą lipidową oddzielającą wnętrze od zewnętrza. Pozwala ona na utrzymywanie różnicy stężeń różnych jonów i różnicy potencjału elektrycznego. Różnice stężeń jonów są dodatkowo utrzymywane przez aktywne procesy metaboliczne takie jak pompa sodowo-potasowa. Aktywne własności błony neuronowej są zdeterminowane przez zestaw kanałów jonowych w które dana błona jest wyposażona.

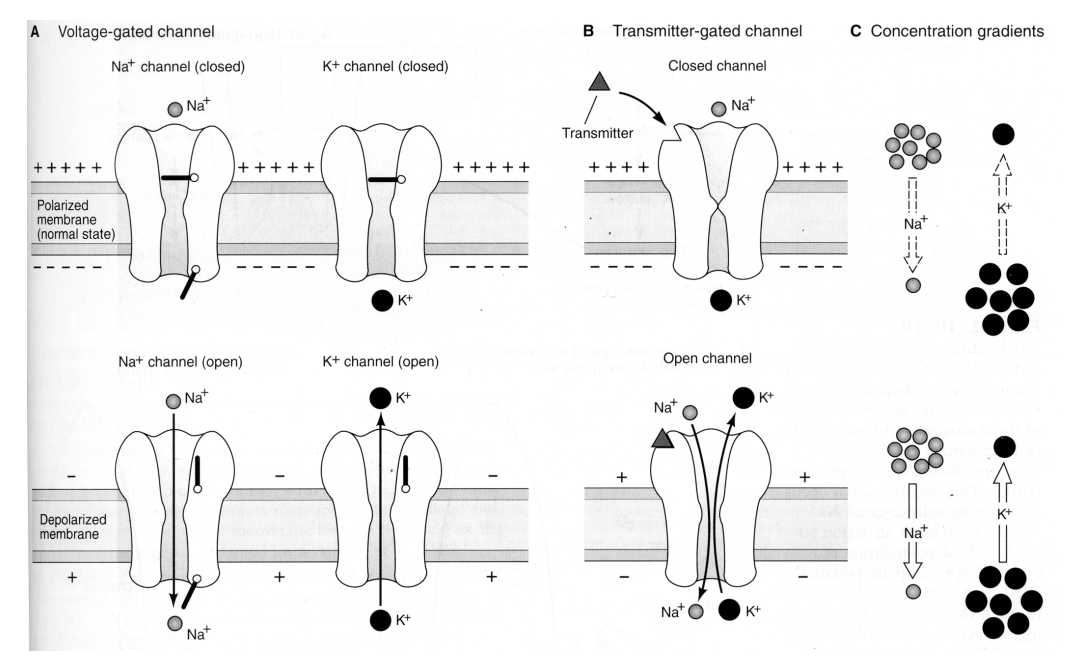

### **4 Aktywne kanały jonowe**

Makroskopowe przewodnictwo błony jest efektem przepływu jonów przez mikroskopijne kanały jonowe przenikające przez błonę. Każdy kanał składa się z kilku prostszych podjednostek — *bramek* które regulują przepływ jonów przez kanał. Każda z bramek może być w jednym z dwóch stanów *sprzyjającym* albo *niesprzyjającym*. Kiedy wszystkie bramki są w stanie sprzyjającym kanał jest otwarty i jony mogą przez niego przepływać. Jeżeli choć jedna bramka jest w stanie niesprzyjającym kanał jest zamknięty, przepływ jonów przez niego jest niemożliwy.

#### **5 Teoria Hodgkina-Huxleya**

• Bramki podlegają pierwszorzędowej kinetyce:

$$
\begin{array}{rcl}\n\alpha(V) \\
\text{niesprzyjajcy} & \rightleftarrows & \text{sprzyjajcy} \\
\beta(V)\n\end{array}
$$

gdzie  $\alpha(V)$  i  $\beta(V)$  są prędkościami reakcji zależnymi od napięcia.

• Prawdopodobieństwo, że bramka jest w stanie sprzyjającym jest zatem:

$$
\dot{p} = \alpha(V)(1 - p) - \beta(V)p
$$

Równanie to można zapisać w innej formie uwidaczniającej proces dochodzenia do wartości asymptotycznych:

$$
\dot{p} = \frac{p_{\infty}(V) - p}{\tau(V)}
$$

gdzie

$$
p_{\infty}(V) = \frac{\alpha(V)}{\alpha(V) + \beta(V)} \tag{1}
$$

$$
\tau(V) = \frac{1}{\alpha(V) + \beta(V)} \tag{2}
$$

• Zakładamy, że bramki są niezależne. Względne stężenie kanałów otwartych jest zatem (jeśli mamy M bramek typu m i H bramek typu h) :

$$
o_k = m^M h^H
$$

• Prady jonowe podlegają prawu Ohma, przy czym przewodnictwo jest proporcjonalne do względnego stężenia kanałów otwartych:

$$
I_k = \bar{g}_k m^M h^H (V - E_k)
$$

*g<sup>k</sup>* jest maksymalnym przewodnictwem, kiedy wszystkie kanały są otwarte; *E<sup>k</sup>* jest potencjałem równowagowym (tzn że nawet jeśli kanał jest otwarty to i tak prąd przez niego nie płynie) dla danego typu jonów.

### **6 Model jednego kompartmentu**

Teoria Hodgkina-Huxleya może być bezpośrednio zastosowana do zamodelowania pojedynczego izopotencjalnego i jednorodnego fragmentu neuronu. Fragment jest reprezentowany przez obwód elektryczny:

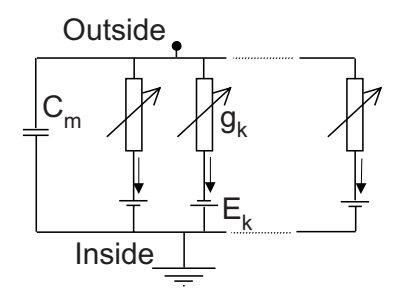

Prawo zachowania ładunku w tym obwodzie daje nam:

$$
C_m \dot{V} = -\sum_k \bar{g}_k m_k^{M_k} h_k (V - E_k)
$$
\n<sup>(3)</sup>

gdzie *C<sup>m</sup>* — pojemność elektryczna błony.

### **7 Generacja potencjału czynnościowego**

- W stanie spoczynkowym bramki aktywujące  $Na^+ (m)$  są w stanie niesprzyjającym zaś bramki inaktywujące *h* są w stanie sprzyjającym, Kanały *K*<sup>+</sup> mają tylko bramki aktywujące (*n*) i są one w stanie niesprzyjającym.
- Kiedy potencjał przekracza wartość progową bramki *m* zmieniają konformację na sprzyjającą; kanał  $Na^+$  otwiera się, jony  $Na^+$  napływają do wnętrza komórki i depolaryzują ją jeszcze bardziej.
- Przy zwiększonej depolaryzacji otwierają się kanały *K*+. Jony *K*<sup>+</sup> wypływają z komórki i potencjał jej obniża się. Jednocześnie bramki inaktywujące *N a*<sup>+</sup> przechodzą w stan niesprzyjający i zamykają kanał  $Na^{+}.$
- Dalszy wypływ jonów *K*<sup>+</sup> powoduje hiperpolaryzację komórki
- W stanie hiperpolaryzacji bramki aktywujące  $Na<sup>+</sup>$  przechodzą w stan niesprzyjający oraz zamyka się kanał *K*<sup>+</sup>.

## **8 Kompartmentowe modele neuronów**

Izopotencjalny kompartmnet jest punktem wyjścia dla bardziej realistycznych modeli neuronów uwzgledniających ich skomplikowana geometrię i niejednorodność własności błony w różnych miejscach neuronu. Model komórki Purkinje'go opracowany przez De Schutter'a and Bower'a.

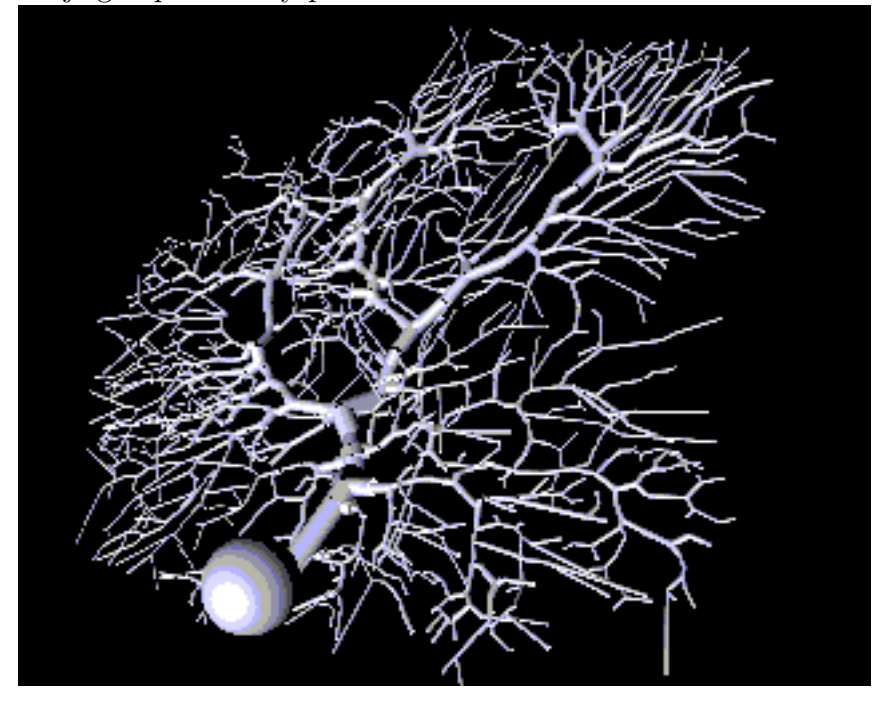

### **9 Łączenie neuronów w sieci**

Aby zbudować sieć musimy połączyć neurony przy pomocy synaps. Jak już wspominaliśmy typowy neuron w korze ssaków ma *∼* 10<sup>4</sup> synaps.

Procesy zachodzące w synapsie:

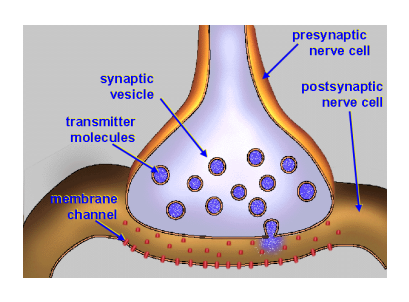

 $\left\{\begin{smallmatrix} 0\\ 0\\ 0\\ 1\end{smallmatrix}\right\}$ 

 $E_{rest}$ 

• przybycie potencjału czynnościowego do kolbki synaptycznej

- uwolnienie neurotransmitera
- bezpośrednie lub pośrednie otwarcie chemicznie bramkowanych kanałów w błonie postsynaptycznej
- zmiana przewodnictwa błony postsynaptycznej

Dla wielu typów synaps udaje się na szczęście opisać ten skomplikowany proces jako zmianę przewodnictwa błony postsynaptycznej zależną jedynie od czasu.

 $\bullet$  Vm

**I**puls

zgodnie z prawem Ohma prąd synaptyczny dany jest równaniem:

$$
I_{syn} = g_{syn}(t) \left( V_m - E_{syn} \right)
$$

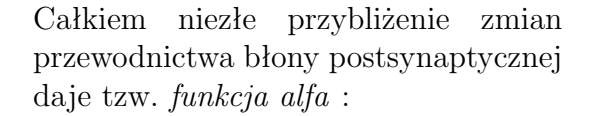

$$
g_{syn}(t) = g_{max} \frac{t}{t_p} e^{(t - t_p)}
$$

gdzie *t<sup>p</sup>* jest czasem, po którym funkcja osiąga maksimum *gmax* lub bardziej ogólna funkcja dwueksponencjalna:

$$
g_{syn}(t) = \frac{g_{max}}{\tau_1 - \tau_2} \left( e^{-\frac{t}{\tau_1}} - e^{-\frac{t}{\tau_2}} \right), \text{ for } \tau_1 > \tau_2
$$

## **10 Model Hodgkina-Huxleya nerwu kałamarnicy**

Równania Hodgkina-Huxleya dla nerwu kałamarnicy:

$$
\frac{dV}{dt} = \left[ I_{inj} - \bar{g}_{Na} m^3 h (V - V_{Na}) - \bar{g}_K n^4 (V - V_K) - g_L (V - V_L) \right] / C(4)
$$
\n
$$
\frac{dV}{dn} = \left[ I_{inj} - \bar{g}_{Na} m^3 h (V - V_{Na}) - \bar{g}_K n^4 (V - V_K) - g_L (V - V_L) \right] / C(4)
$$

$$
\frac{dn}{dt} = \alpha_n(V)(1-n) - \beta_n(V)n \tag{5}
$$

$$
\frac{dm}{dt} = \alpha_m(V)(1-m) - \beta_m(V)m \tag{6}
$$

$$
\frac{dh}{dt} = \alpha_h(V)(1-h) - \beta_h(V)h \tag{7}
$$

gdzie:

$$
\alpha_n(V) = \frac{0.01(V + 55)}{1 - exp[-(V + 55)/10]}
$$
\n(8)

$$
\beta_n(V) = 0.125 \exp[-(V+65)/80] \tag{9}
$$

$$
\alpha_m(V) = \frac{0.1(V+40)}{1 - exp[-(V+40)/10]}
$$
\n(10)

$$
\beta_m(V) = 4exp[-(V+65)/18] \tag{11}
$$

$$
\alpha_h(V) = 0.07 \exp[-(V + 65)/20] \tag{12}
$$

$$
\beta_n(V) = \frac{1}{1 + exp[-(V + 35)/10]}
$$
\n(13)

Stałe w tym modelu to:

 $C = 1$ ;  $g_{Na} = 120$ ;  $V_{Na} = 50$ ;  $g_K = 36$ ;  $V_K = -77$ ;  $q_L = 0.3; V_L = -54;$ 

W powyższych równaniach napięcia dane są w *mV* , gęstości prądów w *µA/cm*<sup>2</sup> , pojemność elektryczna w *µF/cm*<sup>2</sup> zaś czas w *ms*.

#### **10.1 Zadania**

Korzystając z kodów symulacji zamieszczonych na stronie wykładowej proszę:

- 1. Zbadać występowanie potencjałów czynnościowych dla *I* = 0 i *I* = 10.
- 2. Poszukać wartości prądu, dla której występuje pojedynczy potencjał. Czy można wywołać pojedynczy potencjał o "połowkowej wysokości"?

Na ile ostra jest granica prądu wstrzykniętego wywołującego potencjał czynnościowy?

- 3. Czy jest graniczna wartość prądu powodująca wywołanie ciągu potencjałów?
- 4. Co dzieje się z potencjałami wraz ze wzrostem *I*? Czy dla dowolnie dużych prądów można obserwować oscylacje?
- 5. Co się stanie jeśli neuron gwałtownie wyjdzie ze stanu hiperpolaryzacji?

### **11 Model FitzHugh-Nagumo**

Skala czasowa dla zmiennej *m* w tym modelu jest dużo krótsza niż pozostałe stałe czasowe. Proszę się o tym przekonać wykreślając ich przebiegi czasowe.

Pierwsze przybliżenie polega więc na tym aby przyjąć, że

$$
\frac{dm}{dt} = 0
$$

czyli:

$$
m(V) = m_{\infty}(V) = \frac{\alpha_m(V)}{\alpha_m(V) + \beta_m(V)}
$$

Następnie przyjmujemy, że  $n + h = 0.8$ . To nam daje:

$$
\frac{dV}{dt} = \left[ I - \bar{g}_{Na} m_{\infty}^3 (0.8 - n)(V - V_{Na}) - \bar{g}_{K} n^4 (V - V_{K}) - g_{L} (V - V_{L}) \right] \mathcal{H} \mathfrak{D}
$$
\n
$$
\frac{dn}{dt} = \alpha_n(V)(1 - n) - \beta_n(V)n \tag{15}
$$

W fizjologicznym zakresie parametrów można przybliżyć te równania tak po przejściu do jednostek bezwymiarowych można otrzymać układ opisywany przez dwie zmienne:

$$
\frac{dv}{dt} = f(v) - w + I \tag{16}
$$

$$
\frac{dw}{dt} = bv - \gamma w \tag{17}
$$

$$
f(v) = v(a-v)(v-1) \tag{18}
$$

gdzie  $0 < a < 1$   $b, \gamma > 0$ 

*v* nadal odpowiada napięciu zaś *w* zmiennym *m, n, h*.

**Zadanie:** Narysować portret fazowy w zależności od parametrów *a, b, γ* .

**Zadanie:** Numerycznie zbadać model

$$
\frac{dv}{dt} = v - \frac{1}{3}v^3 - w + I \tag{19}
$$

$$
\frac{dw}{dt} = 0.08(v + 0.7 - 0.8w) \tag{20}
$$

i pokazać, że ma on jakościowe zachowania analogiczne jak model HH. Na podstawie analizy obrazu fazowego wyjaśnić mechanizmy:

- występowania progu na generowanie potencjałów
- występowania ciągów potencjałów czynnościowych
- wygaszenia potencjałów dla dużej wartości *I*
- występowania odbicia po hiperpolaryzacji